## Fichier:Contr leur Midi avec des boutons d arcade et un RPi Pico 3d printing loop-thumb-hq.mp4

[https://wikifab.org/wiki/Fichier:Contr\\_leur\\_Midi\\_avec\\_des\\_boutons\\_d\\_arcade\\_et\\_un\\_RPi\\_Pico\\_3d\\_printing\\_loop-thumb-hq.mp4](https://wikifab.org/wiki/Fichier:Contr_leur_Midi_avec_des_boutons_d_arcade_et_un_RPi_Pico_3d_printing_loop-thumb-hq.mp4)<br>[Contr\\_leur\\_Midi\\_avec\\_des\\_boutons\\_d\\_arcade\\_et\\_un\\_RPi\\_Pico\\_3d\\_printing\\_loop-thumb-hq.mp4](https://wikifab.org/images/8/86/Contr_leur_Midi_avec_des_boutons_d_arcade_et_un_RPi_Pico_3d_printing_loop-thumb-hq.mp4) (Taille du fich Contr\_leur\_Midi\_avec\_des\_boutons\_d\_arcade\_et\_un\_RPi\_Pico\_3d\_printing\_loop-thumb-hq

## Historique du fichier

Cliquer sur une date et heure pour voir le fichier tel qu'il était à ce moment-là.

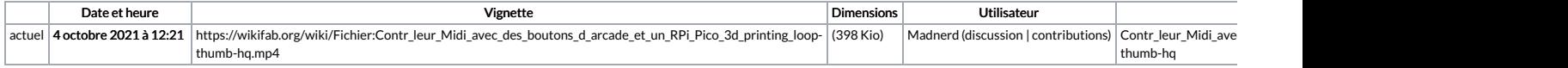

Vous ne pouvez pas remplacer ce fichier.

## Utilisation du fichier

La page suivante utilise ce fichier :

[Contrôleur](https://wikifab.org/wiki/Contr%25C3%25B4leur_Midi_avec_des_boutons_d%2527arcade_et_un_RPi_Pico) Midi avec des boutons d'arcade et un RPi Pico